## **Nexuiz cvars s**

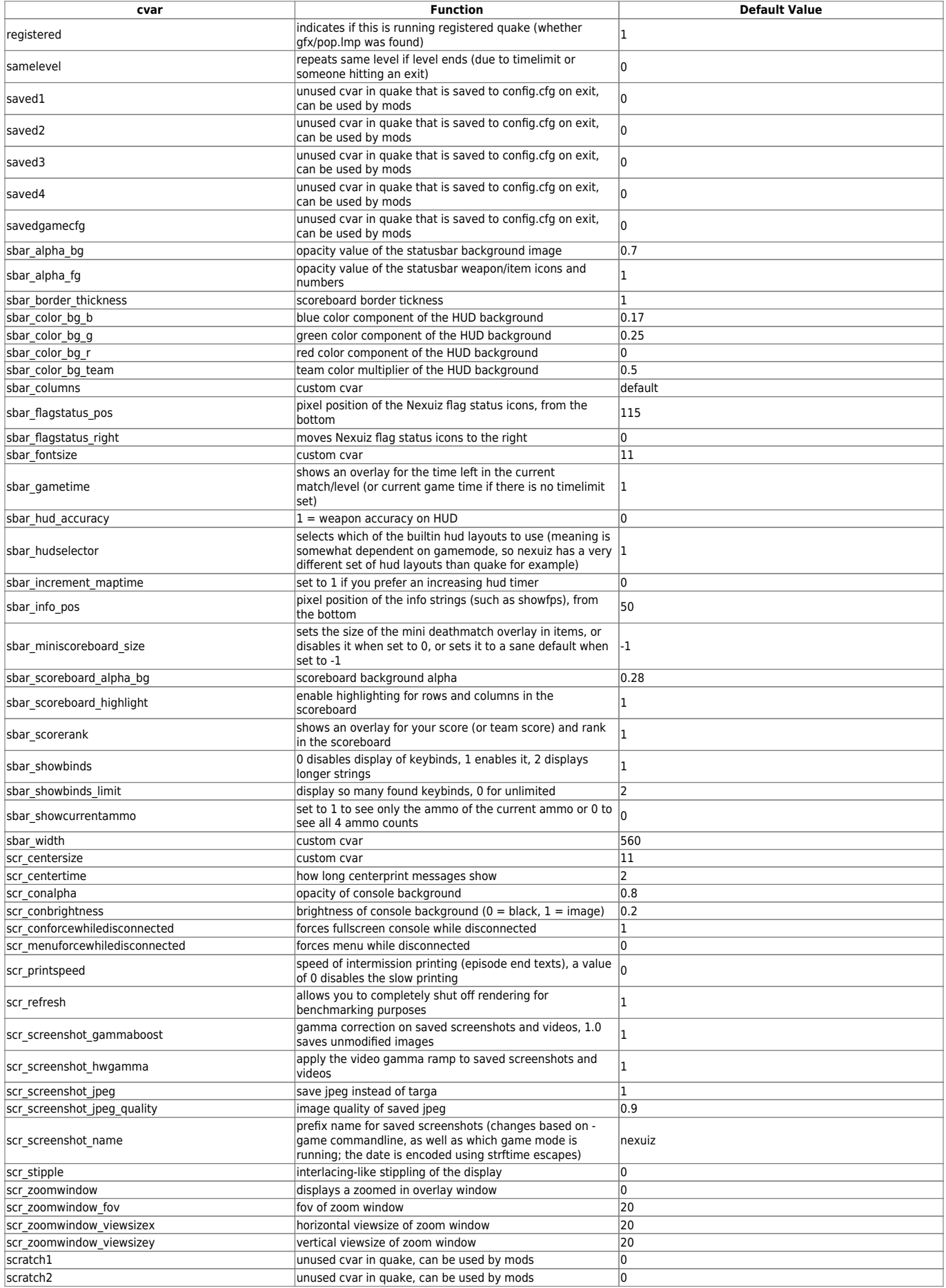

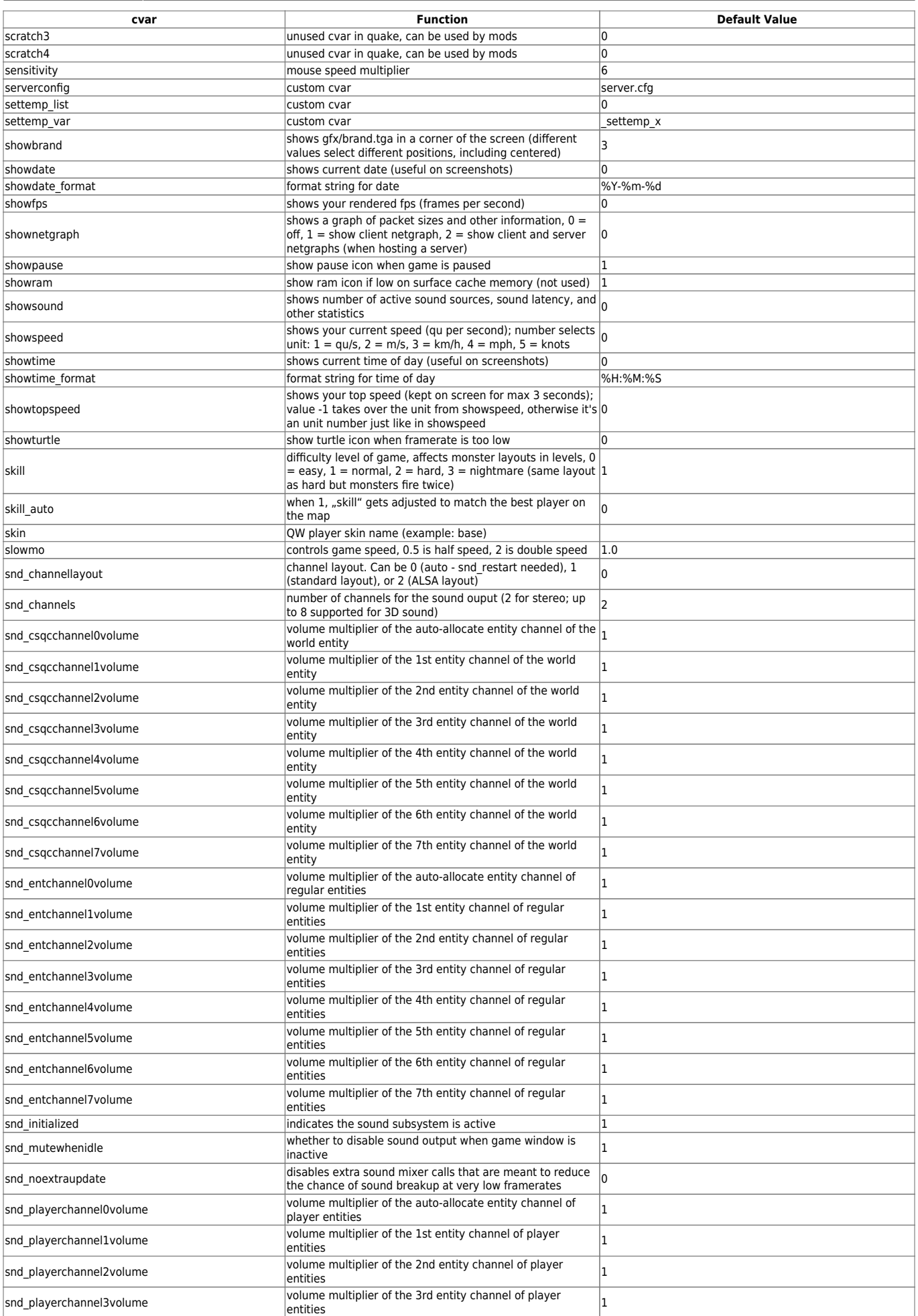

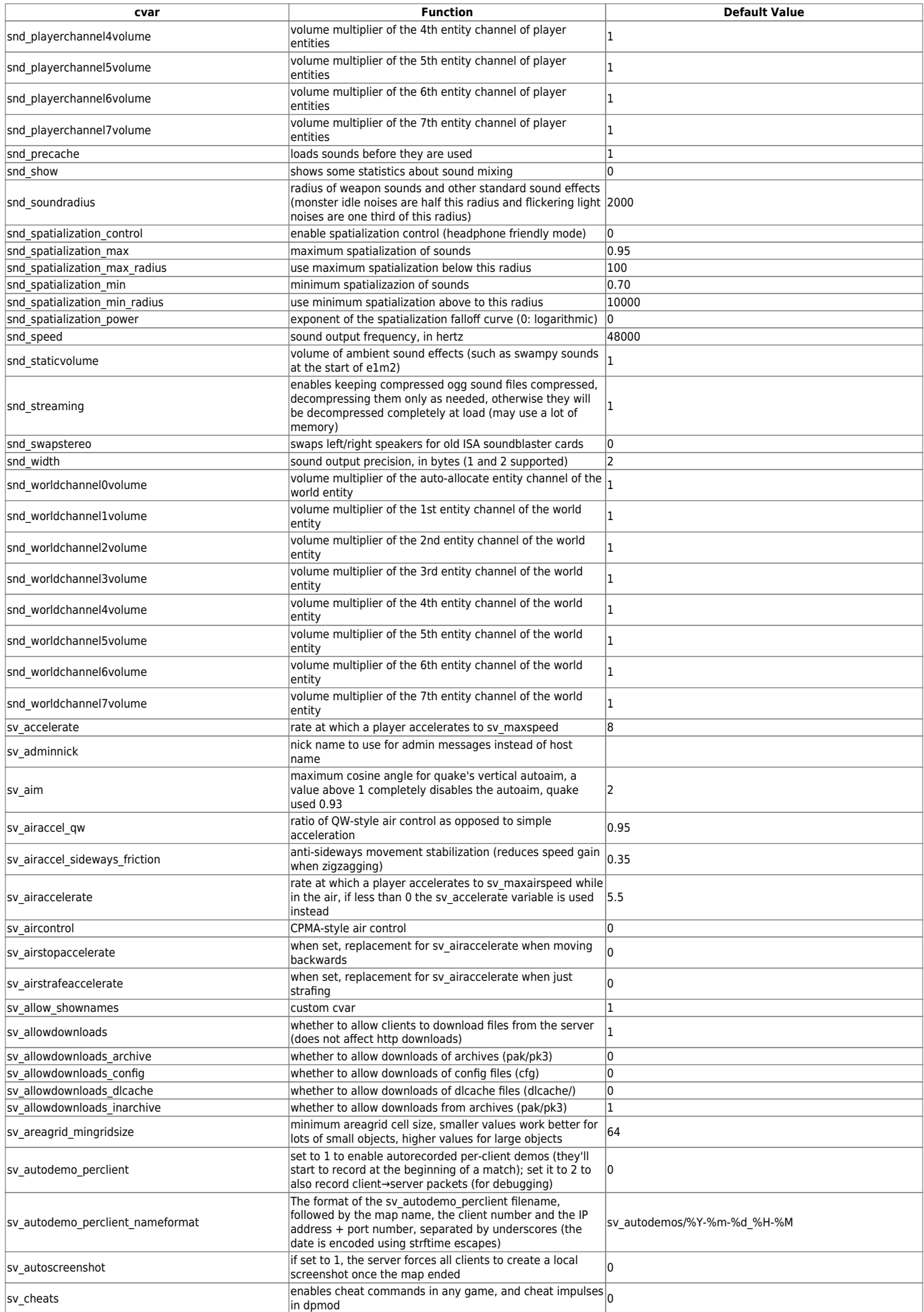

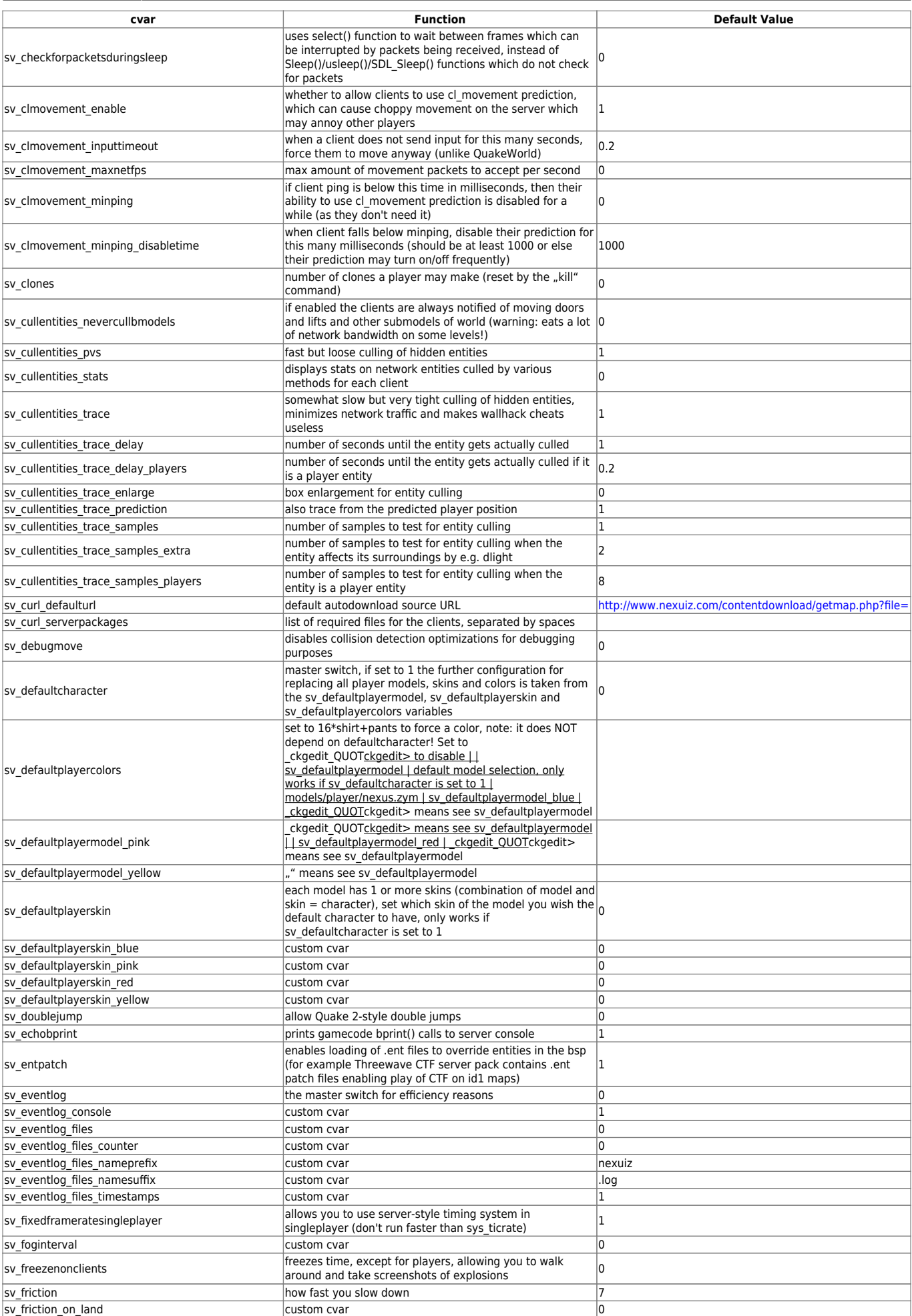

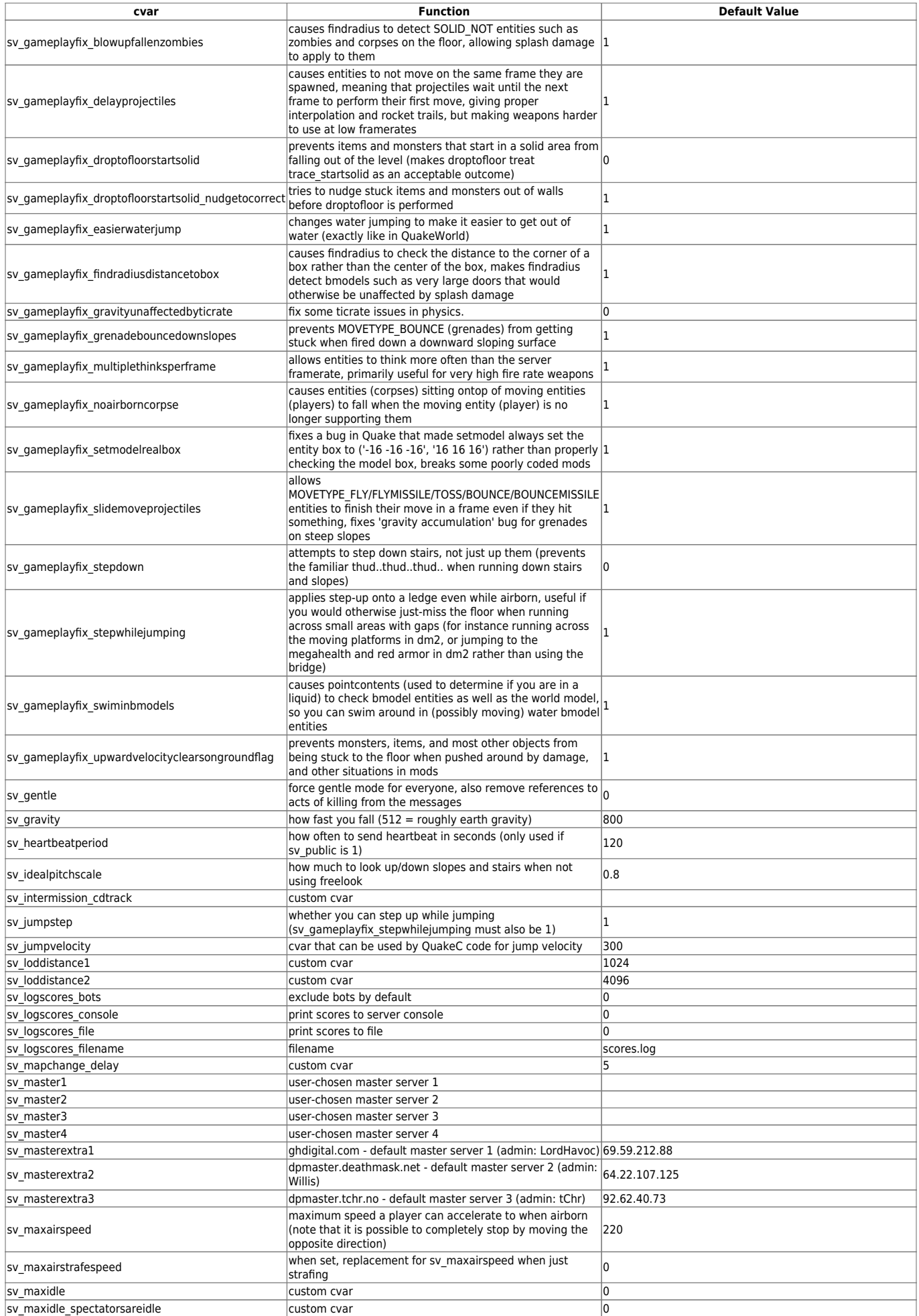

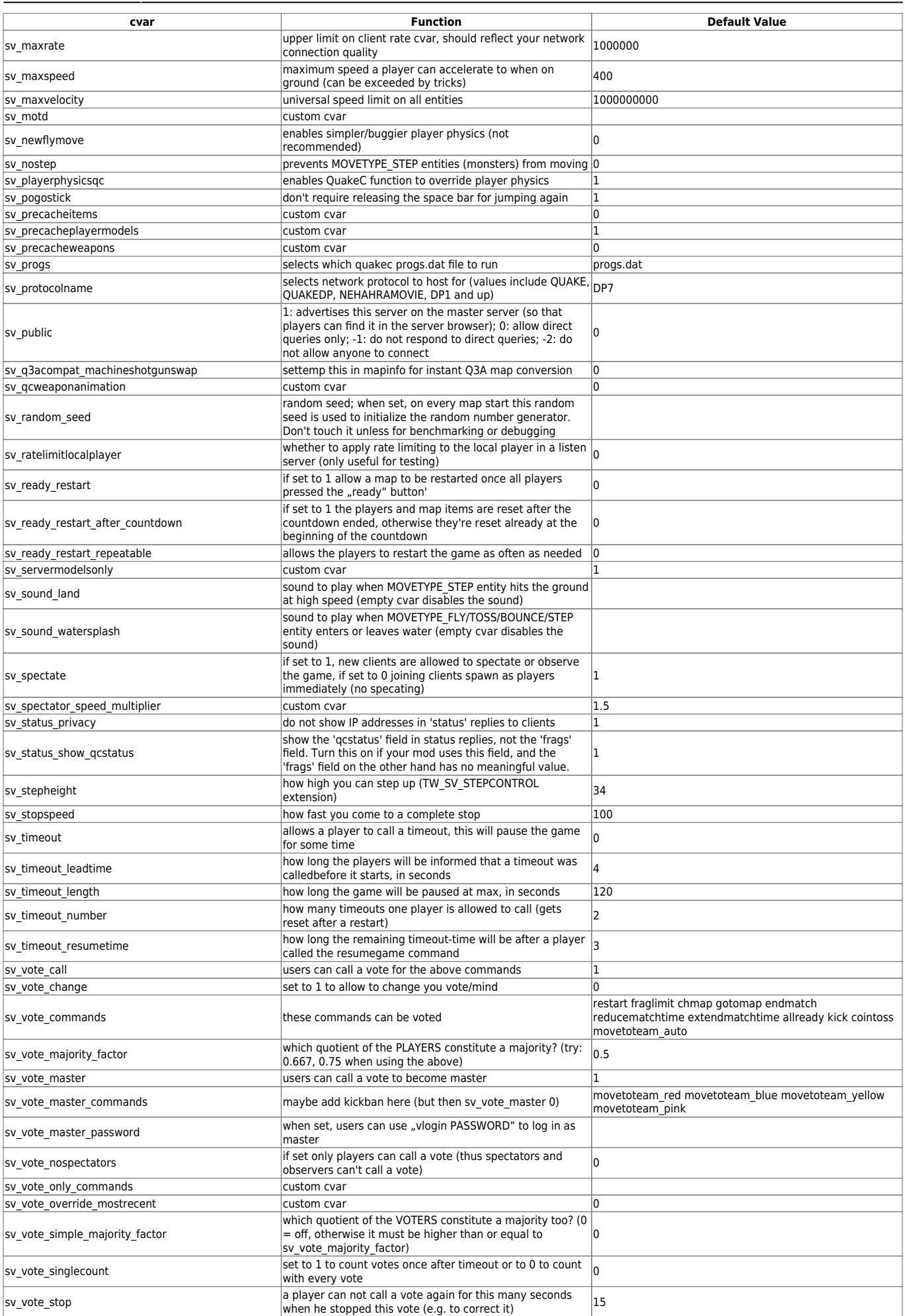

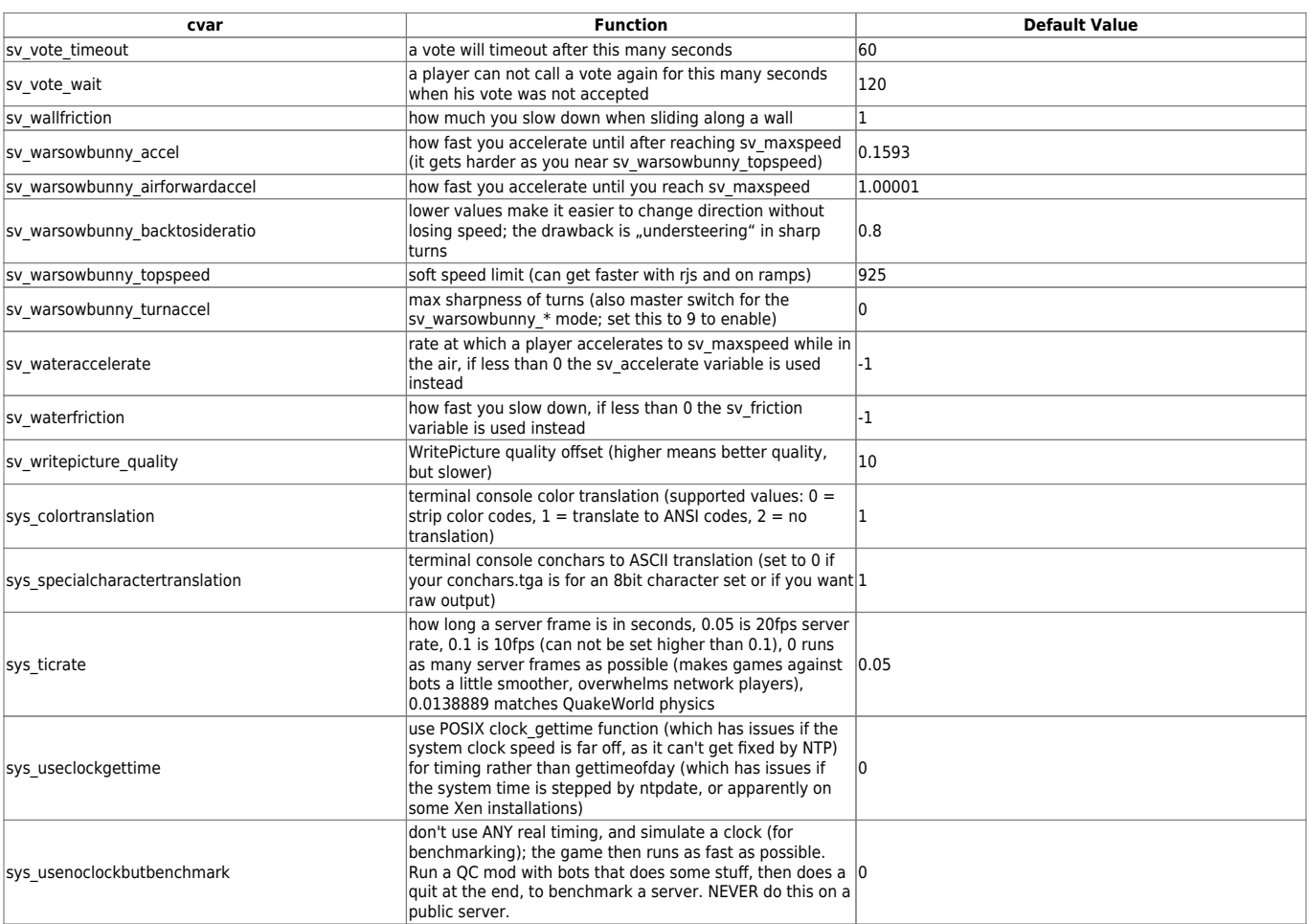

[ [Back to h to r](https://mwohlauer.d-n-s.name/wiki/doku.php?id=en:games:nexuiz_cvars_h_to_r) ] [ [Back to Nexuiz cvars Overview](https://mwohlauer.d-n-s.name/wiki/doku.php?id=en:games:nexuiz_cvars) ] [ [Continue to t to w](https://mwohlauer.d-n-s.name/wiki/doku.php?id=en:games:nexuiz_cvars_t_to_w) ] [ [Back to the games database](https://mwohlauer.d-n-s.name/wiki/doku.php?id=en:games:nexuiz:games_database) ]

From: <https://mwohlauer.d-n-s.name/wiki/> - **mwohlauer.d-n-s.name / www.mobile-infanterie.de**

Permanent link: **[https://mwohlauer.d-n-s.name/wiki/doku.php?id=en:games:nexuiz:cvars\\_s&rev=1648761257](https://mwohlauer.d-n-s.name/wiki/doku.php?id=en:games:nexuiz:cvars_s&rev=1648761257)**

Last update: **2022-03-31-21-14**

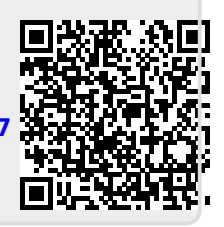